Федеральное государственное бюджетное образовательное учреждение высшего образования «Алтайский государственный технический университет им. И.И. Ползунова»

## **СОГЛАСОВАНО**

Декан ФИТ А.С. Авдеев

# **Рабочая программа дисциплины**

Код и наименование дисциплины: **Б1.В.ДВ.12.2 «Проектно-ориентированные методы управления»**

Код и наименование направления подготовки (специальности): **38.03.05 Бизнесинформатика** 

Направленность (профиль, специализация): **Цифровая экономика** Статус дисциплины: **дисциплины (модули) по выбору** Форма обучения: **очная**

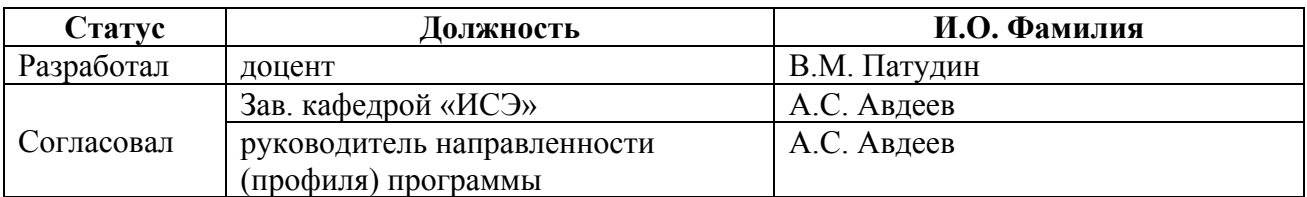

г. Барнаул

## **1. Перечень планируемых результатов обучения по дисциплине, соотнесенных с планируемыми результатами освоения образовательной программы**

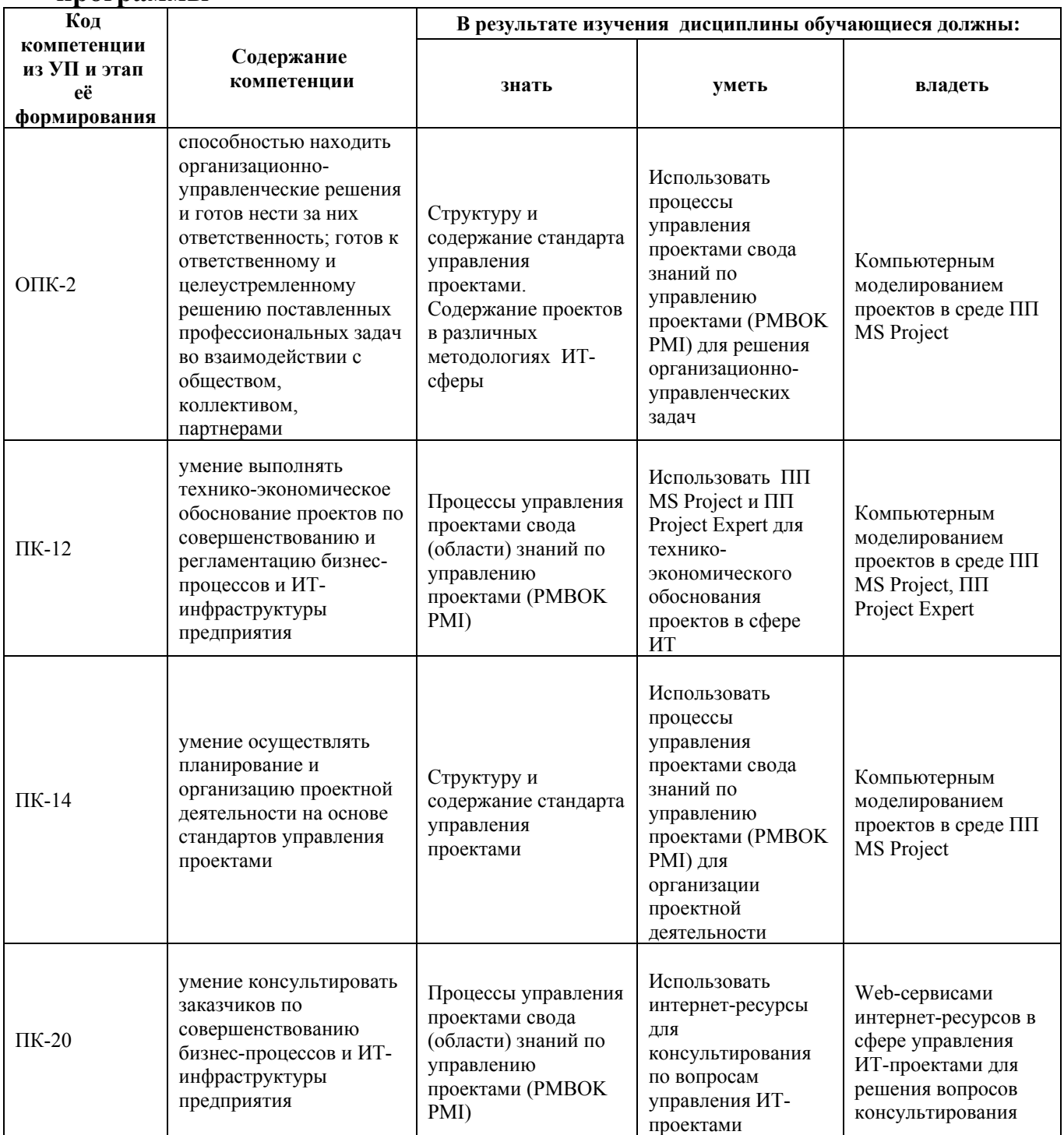

# **2. Место дисциплины в структуре образовательной программы**

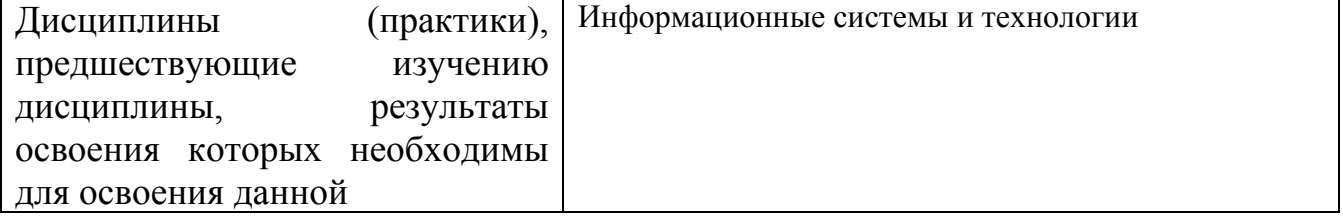

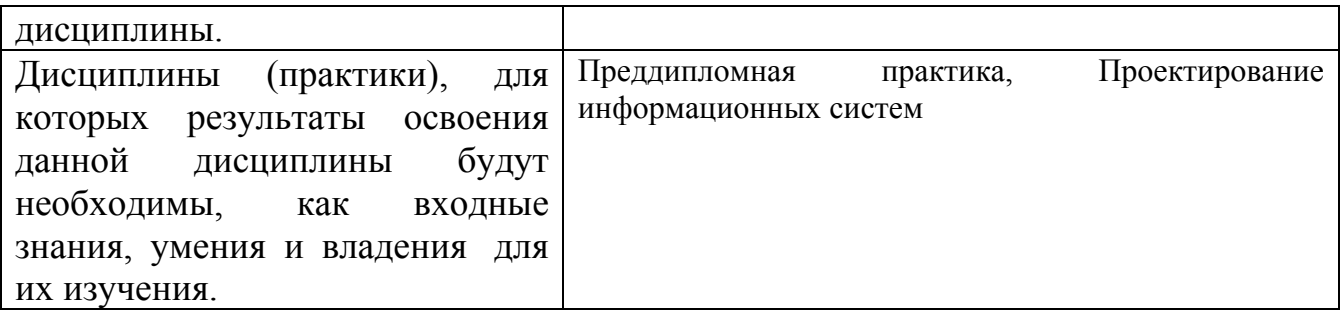

**3. Объем дисциплины в зачетных единицах с указанием количества академических часов, выделенных на контактную работу обучающегося с преподавателем (по видам учебных занятий) и на самостоятельную работу обучающегося**

Общий объем дисциплины в з.е. /час: 2 / 72 Форма промежуточной аттестации: Зачет

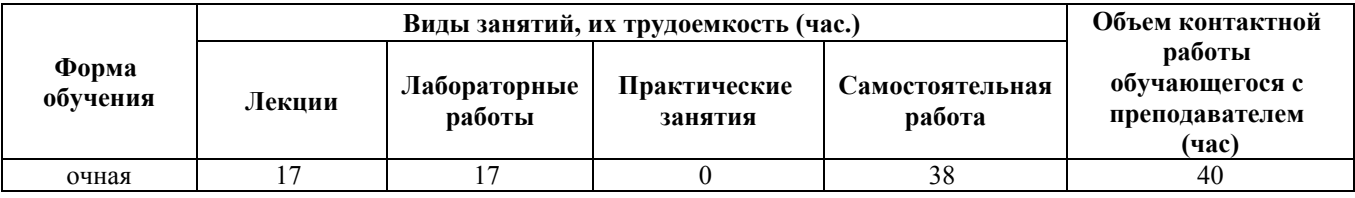

**4. Содержание дисциплины, структурированное по темам (разделам) с указанием отведенного на них количества академических часов и видов учебных занятий**

**Форма обучения: очная** *Семестр: 7*

## **Лекционные занятия (17ч.)**

**1. Проекты и стандарты. Свод знаний по управлению проектами (англ. Project Management Body Of Knowledge, PMBOK) {беседа} (2ч.)[1,4,5,11]** Основные понятия и определения: объект и субъекты управления, процессы управления, фазы управления. О различных трактовках понятия «проект». Международные и национальные стандарты в области управления проектами (УП). Процессы управления проектом. Группы процессов управления проектом. Взаимодействия процессов. Области знаний по управлению проектами.

**2. Структура и содержание стандарта управления проектами. Содержание ИТ-проектов в различных методологиях {беседа} (2ч.)[1,4,5,11]** Основные принципы построения стандарта управления проектами: специализация и детализация. Принципы формирования процедур управления проектами. Этапы проектов ИС в методологиях On Target, Microsoft Business Solutions Partner Methodology, OneMethodology, Application Implementation Method (AIM). Цели и

содержание этапов проектов. Унифицированная модель управления проектами в методологии Microsoft Solutions Framework (MSF). Понятие "ИТ-решение". Модель процессов MSF. Фазы и вехи проекта. Модель команды проекта. Ролевые кластеры команды проекта. Организация исполнения проекта.

**3. Области знаний управления проектами. Управление интеграцией проекта. Управление содержанием проекта {беседа} (2ч.)[1,5]** Понятие интеграции. Характеристики интеграции проекта. Элементы интеграционных процессов управления проектами: разработка Устава проекта; разработка предварительного описания содержания проекта; разработка плана управления проектом. Процессы управления содержанием проекта. Построение иерархической структуры работ (ИСР). Словарь ИСР. Контроль за изменениями содержания. Управление содержанием. План управления содержанием проекта.

**4. Области знаний управления проектами. Управление сроками проекта. Управление стоимостью проекта. {беседа} (2ч.)[1,5]** Определение состава операций. Инструменты и методы. Список плановых операций. Параметры операций. Список контрольных событий. Определение взаимосвязи операций. Оценка ресурсов операций. Инструменты и методы. Требования к ресурсам операции. Календарь ресурсов. Оценка длительности операций. Понятие длительности опера-ций, периода времени выполнения операций. Разработка расписания. Базовый план расписания. Управление расписанием. Анализ отклонений по срокам. Управление расписанием. Стоимостная оценка проекта. Классификация оценок стоимости. Типы оценок: сверху-вниз, снизу-вверх, параметрическая, по аналогам. Оценка стоимости операций. Вспомогательные данные для оценки стоимости операций. Разработка бюджетов расходов. Базовый план по стоимости. Управление стоимостью. Методы измерения исполнения проекта. Метод освоенного объема. Анализ показателей. Прогнозирование условий выполнения проекта.

**5. Области знаний управления проектами. Управление рисками проекта. Управление человеческими ресурсами проекта. {беседа} (2ч.)[1,5]** Планирование управления рисками. Идентификация рисков. Оценка рисков. Качественный анализ рисков. Количественный анализ рисков. Планирование реагирования на риски. Мониторинг и управление рисками. Планирование команды проекта. Организационные диаграммы и назначения по проекту. Реестр навыков. Распределение ролей и ответственности. План управления обеспечением проекта персоналом. Набор команды проекта. Переговоры, тестирование. Назначение персонала в проекте. Доступность ресурсов. План управления обеспечением проекта персоналом (обновления). Развитие команды проекта. Обучение. Принципы. Операции по укреплению команды. Управление командой проекта. Оценка эффективности выполнения работ проекта. Урегулирование конфликтов. Обновление плана управления проектом.

**6. Области знаний управления проектами. Управление коммуникациями проекта. Управление качеством проекта {беседа} (2ч.)[1,5]** Планирование коммуникаций. Управление коммуникациями. Мониторинг коммуникаций. Концепция управления качеством. Стандарты управления качеством проектов в

области ИТ. Три процесса управления качеством: планирование качества, обеспечение качества, контроль качества. Основные задачи и процедуры планирования качества; описание связей с другими процессами.

**7. Информационные технологии управления проектами на примере использования ПП MS Project (обзор) {беседа} (3ч.)[2,3,12]** Планирование проекта в MS Project. Планирование ресурсов и создание назначений. Планирование стоимости проекта. Оптимизация плана проекта. Отслеживание выполнения планов проектов.

**8. Информационные технологии управления проектами на примере использования ПП Project Expert (обзор) {беседа} (2ч.)[6,7]** Структура и функциональные возможности Project Expert. Блок моделирования. Моделирование окружающей среды и внешних условий функционирования проекта (налоги, инфляция, валюты расчета, система бухучета и т.п.). Моделирование денежных потоков, посредством описания бизнес-операций. Блок генерации финансовых документов. Отчет о прибылях и убытках (О финансовых результатах). Отчет о движении денежных средств (Cash flow). Бухгалтерский баланс. Отчет об использовании прибыли. Блок анализа. Анализ чувствительности. Расчет стандартных финансовых коэффициентов и показателей эффективности. Анализ вариантов проектов. Генератор отчета. Формирование описательной части бизнес-плана. Формирование стандартных отчетных таблиц и таблиц пользователя. Построение графиков и диаграмм. Печать отчетных документов. Технология финансового моделирования в среде Project Expert. Сбор и анализ исходных данных для финансовой модели проекта. Выделение ключевых факторов (драйверов модели). Разработка имитационной модели денежных потоков проекта. Создание и сравнение моделей альтернативных сценариев, вариантов развития проекта. Расчет инвестиционных и финансовых показателей, предоставление рекомендаций по их применению. Количественная оценка рисков. Выделение и анализ цепочек стоимости – для повышения операционной эффективности, оценка влияния инвестиционных проектов на стоимость компании. Подготовка отчетов и экспертных заключений по результатам моделирования.

## **Лабораторные работы (17ч.)**

**1. Инструментальная среда MS Project {тренинг} (2ч.)[2,3,12]** Цель работы – изучение основных элементов интерфейса программного комплекса MS Project, овладение практическими приемами работы в среде MS Project. Настройка среды MS Project. Таблицы MS Project. Сортировка, группировка и фильтрация данных в таблицах. Диаграммы Ганта. Сетевые графики. Календарь и график ресурсов. Диаграммы использования задач и ресурсов. Представления и формы. Оформление отчета.

**2. Планирование проектов в среде MS Project {разработка проекта} (4ч.)[2,3,12]** Цель работы – изучение возможностей интерфейса программного комплекса MS Project с целью создания компьютерной модели плана проекта,

овладение практическими приемами планирования проектов в среде MS Project. Основы планирования проектов и подготовка к составлению плана. Планирование работ. Планирование ресурсов и создание назначений. Создание дополнительной информации о задачах и ресурсах. Планирование стоимости проекта. Оформление отчета.

**3. Анализ и оптимизация проектного плана, анализ рисков, согласование плана проекта в среде MS Project {разработка проекта} (4ч.)[2,3,12]** Цель работы – изучение возможностей интерфейса программного комплекса MS Project с целью анализа и оптимизации компьютерной модели плана проекта, анализа проектных рисков, согласования плана проекта, овладение практическими приемами анализа и оптимизации проекных планов, анализа проектных рисков, согласования плана проекта в среде MS Project. Анализ и оптимизация загрузки ресурсов. Анализ и оптимизация плана работ и стоимости проекта. Анализ рисков. Согласование плана проекта.

**4. Отслеживание выполнения планов проектов и анализ хода выполнения работ в среде MS Project. {разработка проекта} (2ч.)[2,3,12]** Цель работы – изучение возможностей интерфейса программного комплекса MS Project с целью отслеживания выполнения планов проектов, анализа хода выполнения работ в среде MS Project, овладение практическими приемами отслеживания выполнения планов проектов, анализа хода выполнения работ в среде MS Project. Отслеживание проекта. Анализ хода выполнения работ. Подготовка отчетов. Оформление отчета.

**5. Структура и функциональные возможности Project Expert {тренинг} (2ч.)[6,7]** Цель работы – изучение возможностей интерфейса программного комплекса Project Expert с целью создания имитационных финансовых моделей проектов, оценки экономической эффективности с использованием сценарного анализа и анализа чувствительности к изменяющимся факторам внешней и внутренней среды проекта.

**6. Оценка экономической эффективности ИТ-проекта с использованием Project Expert {разработка проекта} (3ч.)[6,7]** Разработка имитационной финансовой модели ИТ-проекта на конкретном примере для оценки экономической эффективности.

## **Самостоятельная работа (38ч.)**

**1. Подготовка к лабораторным работам {тренинг} (30ч.)[2,3,12]** Изучение учебно-методических материалов дисциплины

**2. Подготовка к контрольным опросам {тренинг} (8ч.)[1,2,4,5,6,7]** Изучение учебно-методических материалов дисциплины

## **5. Перечень учебно-методического обеспечения самостоятельной работы обучающихся по дисциплине**

Для каждого обучающегося обеспечен индивидуальный неограниченный доступ к электронно-библиотечным системам: Лань, Университетская библиотека он-лайн, электронной библиотеке АлтГТУ и к электронной информационно-образовательной среде:

1. Патудин В.М. Теоретические и прикладные основы проектноориентированных методов управления жизненным циклом IT-проектов [Электронный ресурс]: Учебное пособие. - Электронные данные. - Барнаул: АлтГТУ, 2018. - URL: http://elib.altstu.ru/eum/download/ise/Patudin\_TiPPrOrMetUprZhCITProj\_up.pdf

2. Патудин В.М. Информационные технологии управления жизненным циклом IT-проектов [Электронный ресурс]: Учебное пособие. - Электронные данные. - Барнаул: АлтГТУ, 2018. - URL: http://elib.altstu.ru/eum/download/ise/Patudin\_ITUprZhCycProj\_up.pdf

3. Патудин В.М. Информационные технологии управления проектами. Лабораторный практикум. [Электронный ресурс]: Методические указания.- Электрон. дан.- Барнаул: АлтГТУ, 2018. - URL: http://elib.altstu.ru/eum/download/ise/Patudin\_ITUP\_LP\_mu.pdf

## **6. Перечень учебной литературы**

6.1. Основная литература

4. Грекул, В.И. Методические основы управления ИТ-проектами : учебник / В.И. Грекул, Н.Л. Коровкина, Ю.В. Куприянов. - Москва : Интернет-Университет Информационных Технологий, 2010. - 392 с. : ил., табл., схем. - (Основы информационных технологий). - ISBN 978-5-9963-0466-0 ; То же [Электронный ресурс]. - URL: http://biblioclub.ru/index.php?page=book&id=233070

5. Грекул, В.И. Управление внедрением информационных систем : учебник / В.И. Грекул, Г.Н. Денищенко, Н.Л. Коровкина. - Москва : Интернет-Университет Информационных Технологий, 2008. - 224 с. - (Основы информационных технологий). - ISBN 978-5-94774-944-1; То же [Электронный ресурс]. - URL: http://biblioclub.ru/index.php?page=book&id=233072

6.2. Дополнительная литература

6. Чикалов, А.Д. Программный продукт Project Expert / А.Д. Чикалов. - Москва : Лаборатория книги, 2012. - 89 с. : ил., табл. - ISBN 978-5-504-00083-1 ; То же [Электронный ресурс]. - URL: http://biblioclub.ru/index.php?page=book&id=142039

7. Информационные технологии в бизнес-планировании: лабораторный практикум / авт.-сост. И.Ю. Глазкова, Д.Г. Ловянников ; Министерство образования и науки РФ, Федеральное государственное автономное образовательное учреждение высшего образования «Северо-Кавказский федеральный университет». - Ставрополь : СКФУ, 2017. - 98 с. : ил. ; То же [Электронный ресурс]. - URL: http://biblioclub.ru/index.php?page=book&id=483070

## **7. Перечень ресурсов информационно-телекоммуникационной сети «Интернет», необходимых для освоения дисциплины**

8. Журнал "Управление проектами" www.pmmagazine.ru

9. Project Management Institute www.pmi.org

10. Московское отделение PMI www.pmi.ru

11. Российская Ассоциация Управления Проектами СОВНЕТ www.sovnet.ru

12. Система управления проектами Microsoft Project

https://www.microsoft.com/ru-ru/download/details.aspx?id=784

13. Интегрированная система управления проектами Spider Project http://spiderproject.com/ru/index.php/spabout

14. Система управления проектами. ELMA Проекты https://www.elma-bpm.ru/product/projects/description.html

15. Автоматизированная система управления проектами Адванта http://www.advanta-group.ru

16. Система разработки бизнес-планов и оценки инвестиционных проектов Project Expert

https://www.expert-systems.com

## **8. Фонд оценочных материалов для проведения текущего контроля успеваемости и промежуточной аттестации**

Содержание промежуточной аттестации раскрывается в комплекте контролирующих материалов, предназначенных для проверки соответствия уровня подготовки по дисциплине требованиям ФГОС, которые хранятся на кафедре-разработчике РПД в печатном виде и в ЭИОС.

Фонд оценочных материалов (ФОМ) по дисциплине представлен в приложении А.

## **9. Перечень информационных технологий, используемых при осуществлении образовательного процесса по дисциплине, включая перечень программного обеспечения и информационных справочных систем**

Для успешного освоения дисциплины используются ресурсы электронной информационнообразовательной среды, образовательные интернет-порталы, глобальная компьютерная сеть Интернет. В процессе изучения дисциплины происходит интерактивное взаимодействие обучающегося с преподавателем через личный кабинет студента.

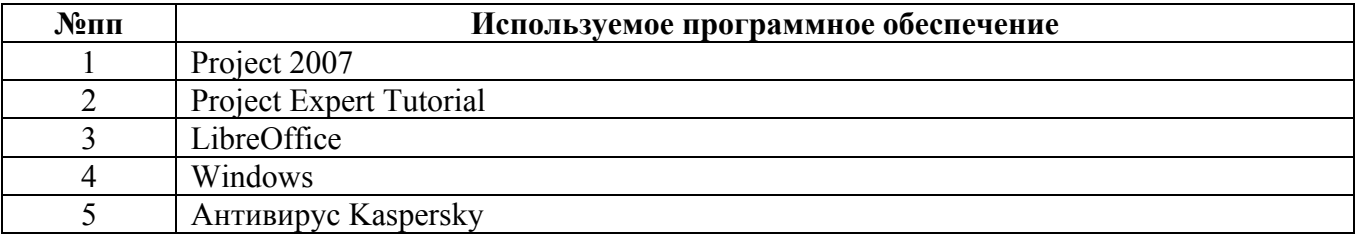

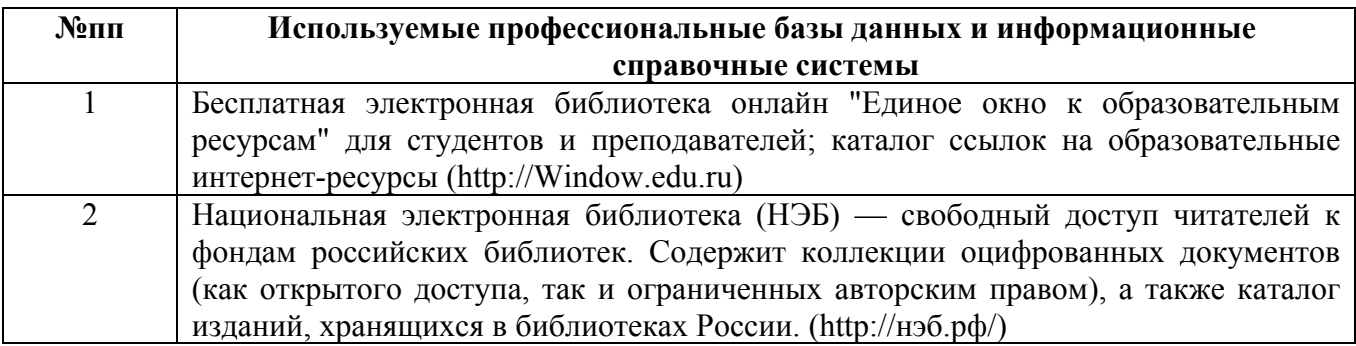

## **10. Описание материально-технической базы, необходимой для осуществления образовательного процесса по дисциплине**

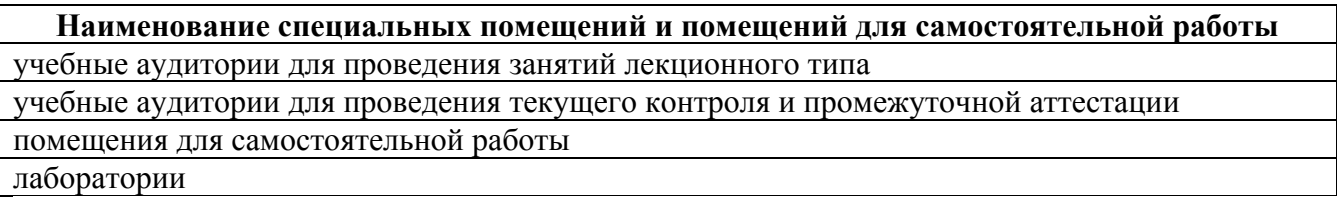

Материально-техническое обеспечение и организация образовательного процесса по дисциплине для инвалидов и лиц с ограниченными возможностями здоровья осуществляется в соответствии с «Положением об обучении инвалидов и лиц с ограниченными возможностями здоровья».